$,$  tushu007.com  $<<$  and  $\sim$   $3$ 

 $<<$ 

- $3 \Rightarrow$
- 13 ISBN 9787502761868
- 10 ISBN 7502761861

出版时间:2005-4

页数:68

字数:105000

PDF

http://www.tushu007.com

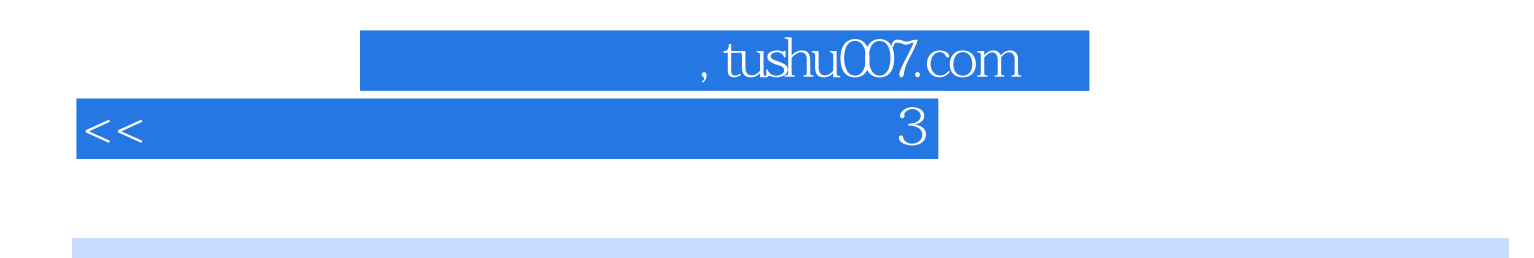

 $3$   $\cdot$ 

本书内容:本书由14课组成,带领学生使用PowerPoint软件制作演示文稿,学习用演示文稿表达事物

 $\kappa$ :

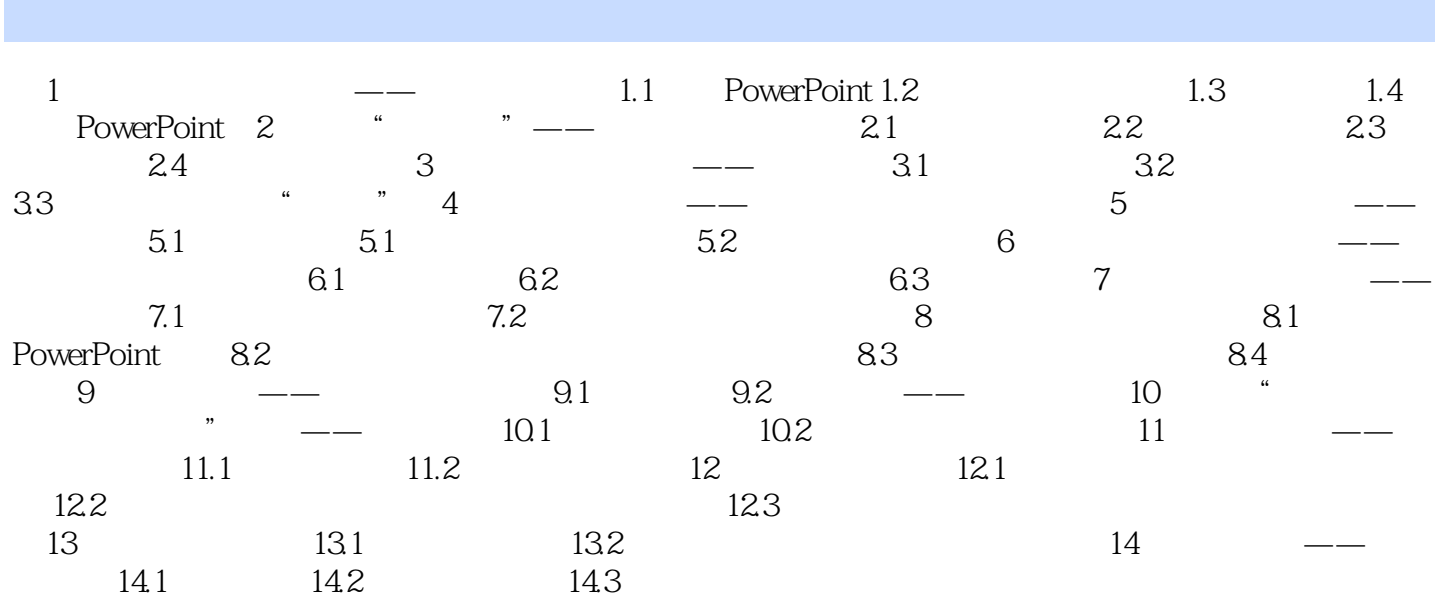

第一图书网, tushu007.com

 $<<$  and  $\sim$   $3$ 

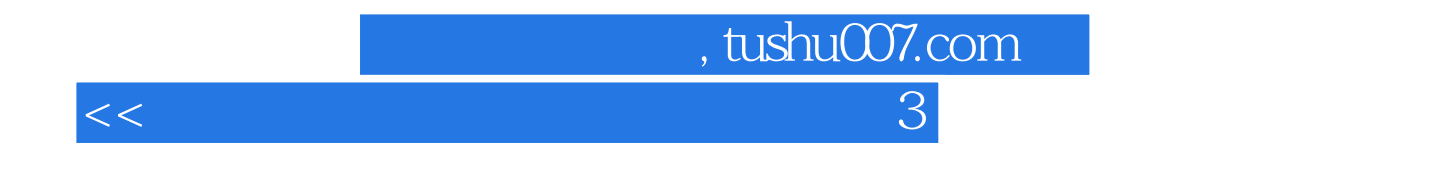

本站所提供下载的PDF图书仅提供预览和简介,请支持正版图书。

更多资源请访问:http://www.tushu007.com